J.Nawrocki, M. Antczak, K. Kwarciak, G. Palik

# **Ćwiczenie nr 6 Wyrażenia regularne i język AWK**

# Środowisko uruchomieniowe

- 1. Pobrać plik *SimpleAWKforWindows.zip* (*AWK95*) (http://www.cs.put.poznan.pl/gpalik/wdi/SimpleAWKforWindows.zip).
- 2. Rozpakować powyższe archiwum w katalogu roboczym (na zajęciach najprawdopodobniej C:\Temp).
- 3. Ważne pliki wykorzystywane podczas kompilacji:
	- a. *awk95.exe* wykonywalny plik reprezentujący interpreter programów napisanych w języku AWK,
	- b. *in.txt* plik tekstowy zawierający dane wejściowe (tekst, który powinien zostać przetworzony),
	- c. *out.txt* wyjściowy plik tekstowy zawierający rezultaty (zwrócony tekst będący wynikiem przetwarzania zapisanego w kodzie programu na danych znajdujących się w pliku wejściowym),
	- d. *prog.awk*  kod źródłowy programu zapisany w języku AWK,
	- e. *run*.*bat* zawiera składnię polecenia uruchamiającego interpreter AWK programu zapisanego w pliku *prog.awk*, który będzie operował na danych z pliku wejściowego *in- .txt*, a wyniki przetwarzania będą zapisywane w pliku wyjściowym *out.txt*.

```
awk95 -f kod_zrodlowy.awk <strumien_wejsciowy >strumien_wyjsciowy
nn:
```

```
awk95 -f prog.awk <in.txt >out.txt
```
# AWK w pigułce

# *Składnia wywołania AWK:*

awk [-Fs] "program" [plik1 plik2...] # komendy zapisywane są w linii poleceń

# DOSa.

awk 'program{print "foo"}' plik1 # pojedyncze cudzysłowy otaczają argumenty # wywołania, które mogą zawierać podwójne # cudzysłowy.

# **Uwaga**: Dopóki AWK akceptuje pojedyncze cudzysłowy znajdujące się wokół argumentów # podawanych z linii poleceń systemu operacyjnego, oznacza to, że ścieżki do plików, które # zawierają w sobie pojedyncze cudzysłowy nie są rozpoznawane przez AWK, pomimo nawet, # że są poprawnymi ścieżkami z punktu widzenia systemu operacyjnego. Aby AWK rozpoznał # plik foo'bar to podana nazwa musi być zapisana w następujący sposób foo"'"bar.

awk [-Fs] -f plik źródłowy programu [plik1 plik2...] # komendy zapisywane są w # linii poleceń DOSa.

Jeżeli plik1 jest pominięty wtedy AWK zakłada, że analizowane dane są pobierane ze standardowego wejścia (konsola systemowa).

Argument wywołania oznaczony jako -Fz ustawia separator pól *FS* na znak *"z"*.

Plik źródłowy AWK składa się z następujących reguł przetwarzania: *"wzorzec {instrukcje}"*

- Jeżeli *{instrukcje}* są pominięte, w regule przetwarzania, wtedy domyślnie jest wykonywane wypisanie wiersza na standardowe wyjście *{print \$0}*.
- Jeżeli *"wzorzec"* jest pominięty w regule przetwarzania, wtedy każdy wiersz pliku wejściowego jest poddawany działaniu instrukcji zdefiniowanych w bloku *{instrukcje}*.

Pola są separowane najczęściej przez jedną lub więcej spacji lub tabulatorów: "pole1 pole2".

Jeżeli poniżej opisane przykłady poleceń znajdują się w pliku źródłowym, a nie są uruchamiane z linii poleceń, wtedy mogą zostać pominięte podwójne cudzysłowy.  *Podstawowe polecenia AWK:*

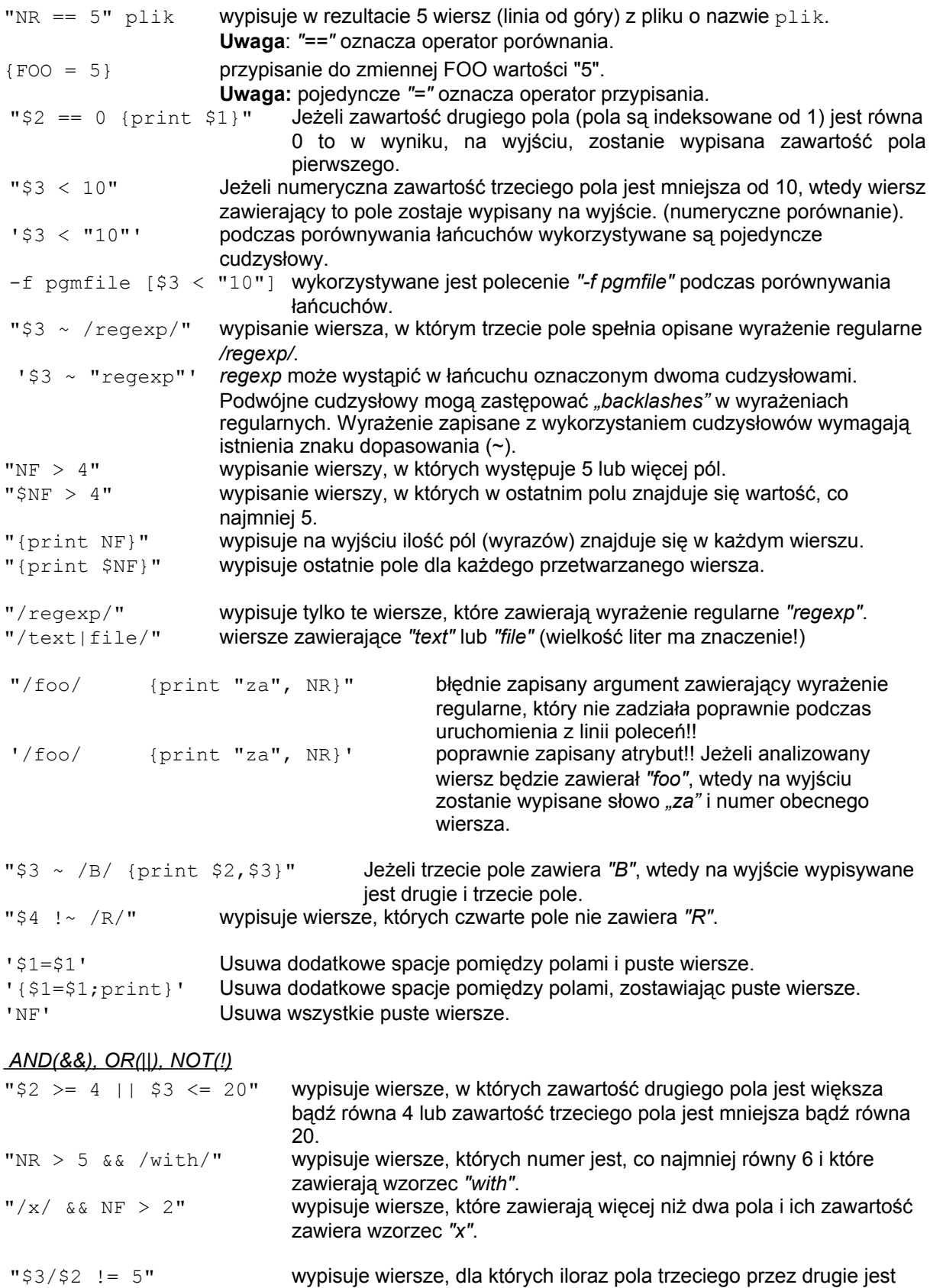

(\*) gwiazdką oznaczone są zadania, które nie są realizowane na ćwiczeniach i są przeznaczone do wykonania jako zadania domowe.

łańcuchów.

różny od 5. **Uwaga**: *"!="* operator nierówności zarówno dla liczb jak i

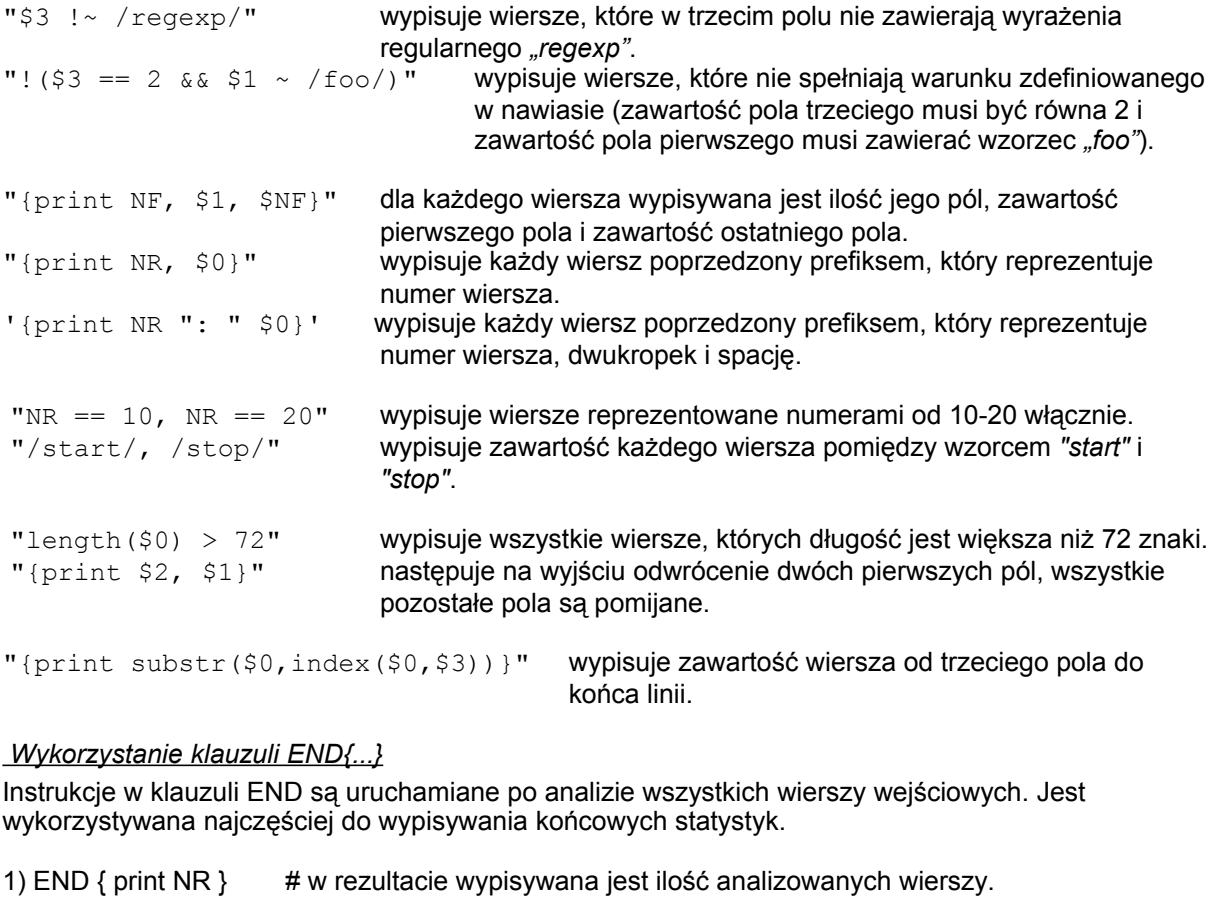

2)  $\{s = s + 1\}$  # wypisywana jest suma oraz średnia wszystkich liczb znajdujących się w polu END {print "sum is", s, "average is", s/NR} # pierwszym dla każdego # analizowanego wiersza.

3)  ${\{names = name s \ s1 \ " \ "} \ # konwertuje całą zawartość pola 1 z wszystkich analizowanych END { print names } \ # wierszy konkatenując je w jedną linię, np.:$ # wierszy konkatenując je w jedną linię, np.: + Beth 4.00 0 # plik | Mary 3.75 0 # plik wejściowy jest konkatenowany do: wejściowy  $\begin{matrix} | & \text{Kathy} & 4.00 & 10 \\ + & \text{Mark} & 5.00 & 30 \end{matrix}$  # "Beth Mary Kathy Mark" na wyjściu + Bettr +.00<br>
+ Mary 3.75 0<br>
+ Mark 5.00 30

4)  $\{$  field =  $$NF$  } # wypisuje ostatnie pole ostatniego analizowanego wiersza. END { print field }

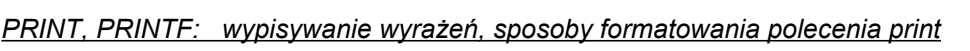

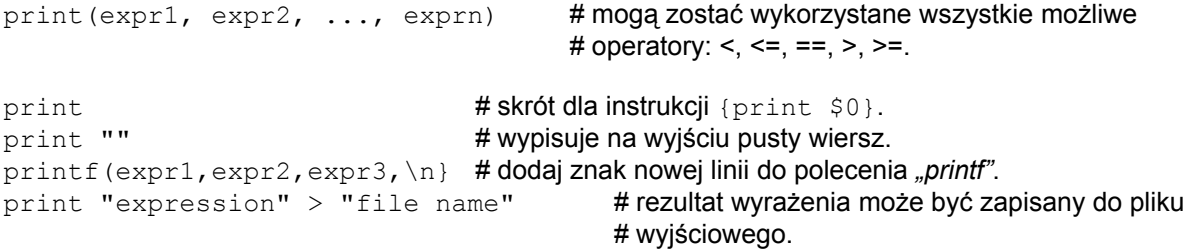

# *KONWERSJA FORMATU:*

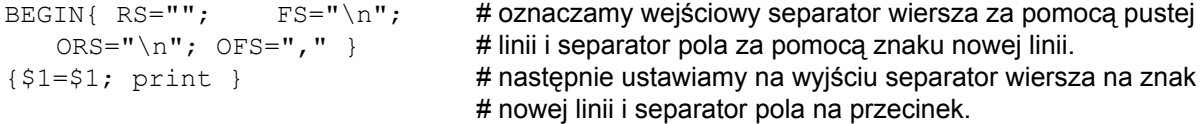

# *PARAGRAFY:*

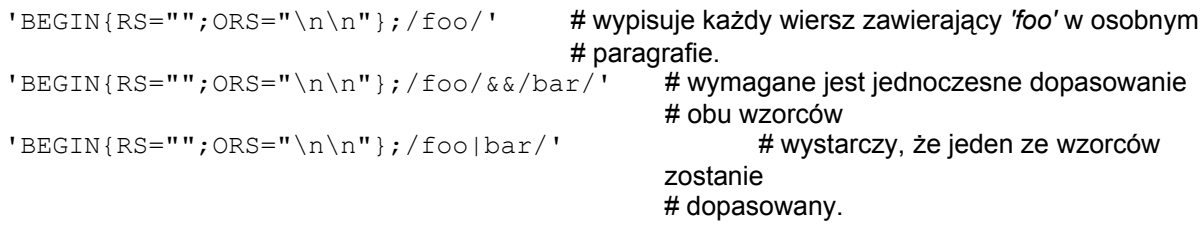

# *PRZEKAZYWANE ZMIENNE:*

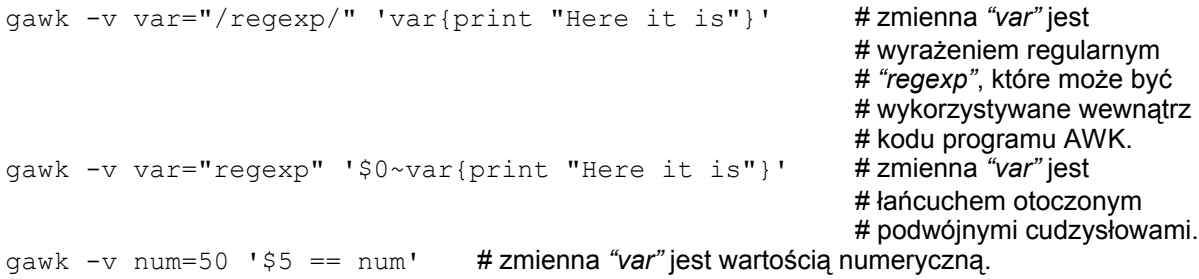

# *Zmienne wbudowane:*

ARGC ilość argumentów przekazywanych z konsoli systemowej.

ARGV tablica wartości argumentów przekazywanych z linii poleceń systemu (ARGV[0...ARVC-1]). FILENAME nazwa obecnie analizowanego pliku wejściowego.

- FNR ilość wszystkich rekordów w obecnie przetwarzanym pliku wejściowym.
- FS wejściowy separator pola (domyślnie spacja).
- NF ilość pól w wejściowym i obecnym wierszu.
- NR numer odpowiadający obecnemu, wejściowemu rekordowi liczony od początku pliku wejściowego.
- OFMT definicja wyjściowej reprezentacji formatu dla liczb (domyślnie "%.6g").
- OFS wyjściowy separator pola (domyślnie spacja).
- ORS wyjściowy separator wiersza (domyślnie znak nowej linii).
- RLENGTH długość łańcucha zwróconego w wyniku dopasowania wyrażenia regularnego.
- RS wejściowy separator rekordu (domyślnie znak nowej linii).
- RSTART początkowa pozycja łańcucha zwróconego przez dopasowanie.
- SUBSEP separator tablicy indeksów dolnych formularza [i,j,...] (domyślnie ^\).

# *Sekwencje wyjściowe:*

- $\bb b$  znak cofniecia się ( $\text{H}$ ).
- \n znak nowej linii (DOS, CR/LF; Unix, LF),
- $\chi$ r znak powrotu karetki,
- \t znak tabulacji (^I),
- \ddd wartość oktalna *`ddd'*, gdzie *`ddd'* to cyfry od 1 do 3, z zakresu pomiędzy 0 i 7.
- $\c$  każdy inny znak jest dosłowny, np.: \" for " i \\ for \.

# *Funkcje znakowe w AWK:*

W poniższych funkcjach wyróżniamy następujące terminy:

- *`r'* reprezentuje wyrażenie regularne *"regexp"*,
- *`s'* i *`t'* to łańcuchy,
- *`i'* i *`n'* to liczby całkowite,
- *`&'* w zastępowanym łańcuchu, w poleceniu *SUB* lub *GSUB*, jest zastępowany przez dopasowany łańcuch.

gsub(r,s,t) zastępuje wszystkie możliwe wyrażenia regularne *r,* łańcuchem *s*, znalezione w wejściowych danych *t*. W rezultacie zwrócona zostaje ilość udanych zastąpień.

Jeżeli łańcuch *t* jest pominięty, wtedy domyślnie stosowany jest cały wiersz (\$0).

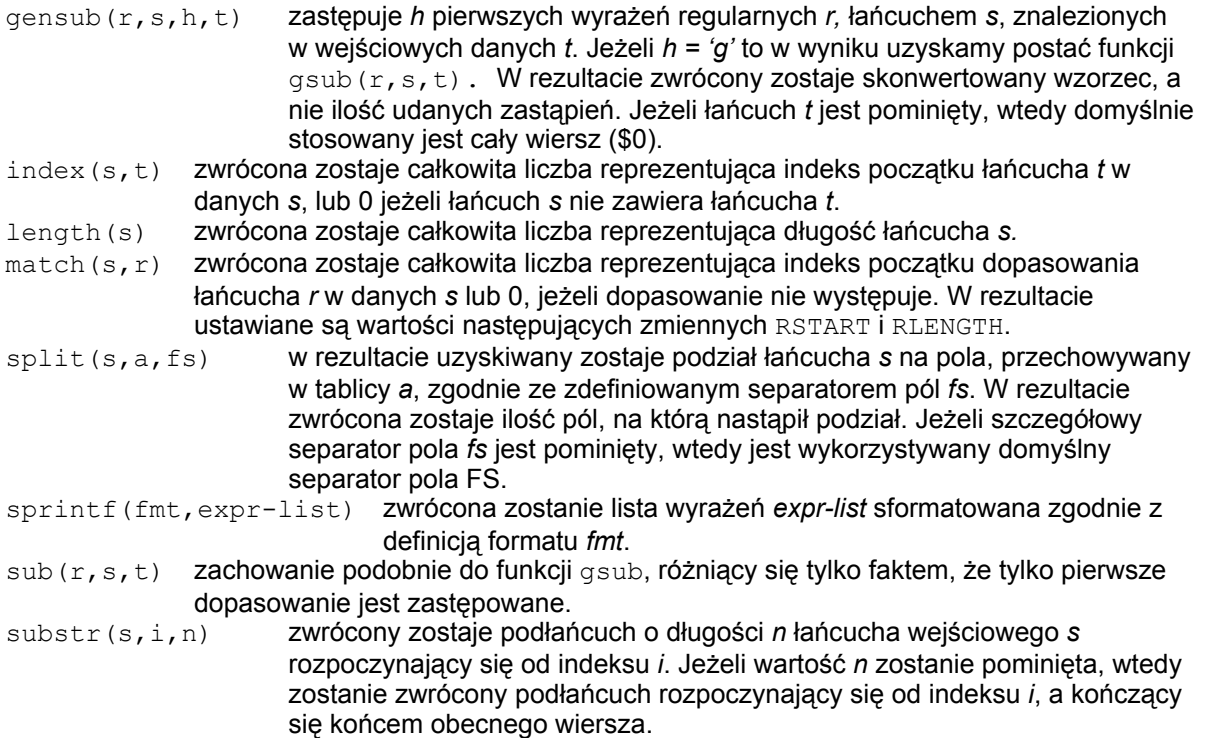

# *Funkcje arytmetyczne:*

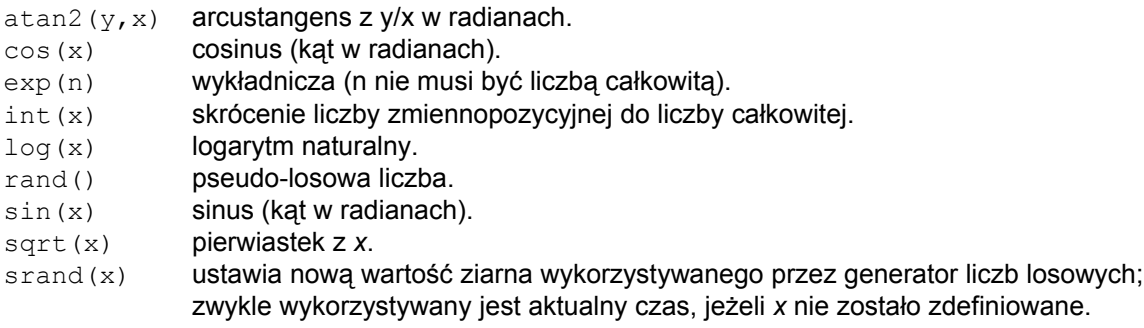

# *Funkcje definiowane przez użytkownika:*

Postać funkcji jest podobna do języka C. Definicja funkcji składa się ze słowa kluczowego function, nazwy funkcji, nazw argumentów wejściowych i definicji ciała funkcji. Przykład:

```
function add three(number, temp) {
  temp = number + 3
   return temp
}
Wyrażenie może być wywołane w następujący sposób:
print add three(36) # wypisuje na wyjście 39
```
# *Tablice adresowane zawartością (associative arrays):*

Przykład, którego zadaniem jest zliczenie częstotliwości (ilości) występowania słów w pliku wejściowym.

```
{ for (i=1; i<=NF; i++) words[$i]++ }
END { for (i in words)
    print i, words[i] }
```
# Dodatkowe materiały

- Zbiór książek do AWK dostępnych w celu darmowego pobrania http://www.computer-books.us/awk.php,
- Internetowa dokumentacja do AWK http://www.cs.bell-labs.com/cm/cs/awkbook/index.html,
- Zakładka "*materiały dla studentów"* dla przedmiotu *"języki formalne i kompilatory"* na stronie domowej dr inż. W. Complaka – http://www.cs.put.poznan.pl/wcomplak.

# Zadania

**Zad. 1(\*).** Skompiluj i wykonaj programy prezentowane na wykładzie.

**Zad. 2.** Zaznaczyć poprawne odpowiedzi (wiele może być poprawnych).

- a) AWK jest wykorzystywany do projektowania aplikacji biznesowych,
- b) AWK to proste narzędzie pozwalające konwertować pliki tekstowe o jasno i ściśle zdefiniowanej strukturze,
- c) AWK to język wykorzystywany podczas modelowania oprogramowania,
- d) składnia języka przypomina Pascal,
- e) składnia języka przypomina C,
- f) składnia języka przypomina Asembler,
- g) przewaga nad innymi językami wynika głównie ze zwięzłości kodu źródłowego,
- h) kod jest trudny w zrozumieniu, gdyż charakteryzuje się dużą rozpiętością.

**Zad. 3.** Zaznaczyć poprawne odpowiedzi (wiele może być poprawnych). Plik wejściowy, który ma zostać poddany analizie, składa się z:

- a) kolumn i wierszy,
- b) kolumn i pól,
- c) pól i wierszy.

**Zad. 4.** Zaznaczyć poprawne odpowiedzi (wiele może być poprawnych). Każdy plik źródłowy napisany w AWK składa się z:

- a) dyrektyw,
- b) reguł przetwarzania (wzorzec, instrukcje),
- c) znaczników XMLowych.

**Zad. 5.** Zaznaczyć poprawne odpowiedzi (wiele może być poprawnych). Załóżmy, że mamy dostępny plik wejściowy, który zawiera kolejne wiersze oraz plik źródłowy, który zawiera kolejne reguły. Przetwarzanie w AWK jest realizowane w następujący sposób:

- a) dla każdego wiersza w pliku wejściowym analizowane są kolejno od góry wszystkie reguły zapisane w pliku źródłowym; jeżeli obecnie analizowana zawartość wiersza pliku wejściowego spełnia obecnie sprawdzany wzorzec, będący częścią obecnej reguły przetwarzania, wtedy na tym wierszu dokonywane są operacje zdefiniowane w części instrukcji reguły przetwarzania i ich rezultat jest zapisywany na standardowe wyjście; w przeciwnym razie nie są wykonywane żadne operacje,
- b) dla każdej reguły przetwarzania w pliku źródłowym analizowane są kolejno od góry wszystkie wiersze zapisane w pliku wejściowym; na każdym analizowanym wierszu pliku wejściowego dokonywane są operacje zdefiniowane w części instrukcji reguły przetwarzania; następnie analizowana jest zawartość tegoż wiersza pod kątem zgodności z obecnym wzorcem; jeżeli zgodność się potwierdzi wtedy przechodzimy do kolejnego wiersza; w przeciwnym razie cofany jest rezultat wykonanych wcześniej instrukcji.

**Zad. 6.** Zaznaczyć poprawne odpowiedzi (wiele może być poprawnych).

- a) pola w AWK są adresowane za pomocą znaku \$ i numeru całkowitego pola (np.: 1,2,3,4,...),
- b) \$0 oznacza pole o numerze 0,
- c) \$0 oznacza bieżący wiersz.
- d) początek komentarza w AWK oznaczany jest za pomocą "//",
- $\overrightarrow{e}$  początek komentarza w AWK oznaczany jest za pomocą "#".
- **Zad. 7.** W AWK wyróżniamy dwa specyficzne wzorce, które oznaczają:
	- a) ......................... początek tekstu,
	- b) ......................... koniec tekstu.

**Zad. 8.** Wszystkie relacje traktują operandy, czyli pola pliku wejściowego, na których są one wykonywane jako:

- a) jako liczby,
- b) jako łańcuchy (porządek leksykograficzny),
- c) mieszanie w zależności od zawartości pól.

**Zad. 9.** Podaj przykład i na jego podstawie wyjaśnij ideę działania wzorców zakresu.

**Zad. 10.** Podaj znaczenie następujących znaków specjalnych:

a) "^" - ................................................, b) "\$" - ................................................, c) "." - ................................................., d)  $\sqrt{a}$   $\sqrt{a}$   $\sqrt{b}$   $\sqrt{c}$   $\sqrt{d}$   $\sqrt{d}$   $\sqrt{d}$   $\sqrt{d}$   $\sqrt{d}$   $\sqrt{d}$   $\sqrt{d}$   $\sqrt{d}$   $\sqrt{d}$   $\sqrt{d}$   $\sqrt{d}$   $\sqrt{d}$   $\sqrt{d}$   $\sqrt{d}$   $\sqrt{d}$   $\sqrt{d}$   $\sqrt{d}$   $\sqrt{d}$   $\sqrt{d}$   $\sqrt{d}$   $\sqrt{d}$   $\sqrt{d}$   $\sqrt{d}$   $\$ e) "\n" - ..............................................., f) "\." - ................................................, g) "\"" - ................................................, h) "\ddd" - ............................................

**Zad. 11.** Wyrażenie regularne to wzorzec opisujący zbiór ciągów znaków. W takim razie zdefiniuj znaczenie następujących wzorców:

- a) 1+ .................................................,
- b) \$1 ~ /1/ .........................................,
- c) \$0 !~ /a/ ...................................(!/a/),
- d) /^.\$/ -...............................................,
- e) /[0-9]/ -............................................., f) !/[0-9]/ -............................................,
- g) /^[0-9]/ ...........................................,
- h) /[^0-9]/ -............................................,
- i) /[Adam | Jurek]/ -..............................,
- j) /[0-9]\*/ ...........................................,
- k) \$2 ~ /^[0-9][0-9]\*\$/ ........................,
- l) /[0-9]+(D|Q)?/ ................................,
- m) /[0-9]+D|Q?/ ...................................

**Zad. 12.** Co to są zmienne wbudowane? Na wykładzie poznaliście Państwo następujące zmienne wbudowane:

- a) "NF" ................................................,
- b) "NR" ................................................,
- c) "FILENAME" ....................................

**Zad. 13.** W skład zaawansowanych mechanizmów AWK wchodzą:

- a) ..........................................................., b) ...........................................................,
- c) ...........................................................,
- d) ...........................................................,
- e) ............................................................

**Zad. 14.** Podczas uruchamiania programu wykorzystujemy:

- a) interpreter awk np.: gawk,
- b) plik zawierający dane do analizy (wyjściowy),
- c) plik źródłowy .awk,
- d) plik z rezultatami konwersji (wyjściowy).

**Zad. 15.** Napisz program, którego zadaniem będzie wypisanie długości najdłuższego wiersza pliku wejściowego, przy jednoczesnym podaniu długości tegoż najdłuższego wiersza i jego samego.

#### *Plik wejściowy*

```
FName:Alek SName:Gor Salary 700
FName:Jurek SName:Busz Salary 585
FName
```
#### *Plik wyjściowy*

The longest record is FName:Jurek SName:Busz Salary 585 Its size is 33

**Zad. 16.** Napisz program, którego zadaniem będzie wypisanie sześciu losowo wygenerowanych liczb z przedziału 0-100 włącznie.

# *Plik wyjściowy*

48

**Zad. 17.** Napisz program, którego zadaniem będzie wypisanie, co drugich wierszy z pliku wejściowego.

*Plik wejściowy* Patrz zadanie 15. *Plik wyjściowy* FName:Alek SName:Gor Salary 700 FName

**Zad. 18.** Napisz program, którego zadaniem będzie wypisanie, wszystkich pól wchodzących w skład wierszy w odwrotnej kolejności.

*Plik wejściowy* Patrz zadanie 15.

*Plik wyjściowy*

700 Salary SName:Gor FName:Alek 585 Salary SName:Busz FName:Jurek FName

**Zad. 19.** Napisz program, którego zadaniem będzie wypisanie, ilości linii zawierających wzorzec "*SName"*.

*Plik wejściowy* Patrz zadanie 15. *Plik wyjściowy* 2

**Zad. 20.** Napisz program, którego zadaniem będzie wypisanie, wszystkich wierszy, w których zawartość pola pierwszego jest różna od odpowiadającej jej zawartości pola pierwszego w wierszu poprzedzającym.

*Plik wejściowy*

FName:Alek SName:Gor Salary 700 FName:Jurek SName:Busz Salary 585 FName:Jurek SName:Zielony Salary 200 Fname: Fname: FName

#### *Plik wyjściowy*

FName:Alek SName:Gor Salary 700 FName:Jurek SName:Busz Salary 585 Fname: FName

**Zad. 21.** Załóżmy, że w pliku wejściowym znajdują się wiersze zawierające tylko pola numeryczne. Napisz program, którego zadaniem będzie wypisanie, wartości bezwzględnych dla wszystkich pól znajdujących się w pliku wejściowym.

*Plik wejściowy*  $-2$  3  $-5$  2 0 10 -12 -2 3 1

*Plik wyjściowy* 1 2 3 5 2

0 10 12 2 3 1

**Zad. 22.** Napisz program, którego zadaniem będzie wypisanie, numeru telefonu pracownika o nazwisku *Jones* z pliku wejściowego o poniższej strukturze.

# *Plik wejściowy*

000902|Beavis|Theodore|333-242-2222|149092 000901|Jones|Bill|532-382-0342|234023

*Plik wyjściowy*

532-382-0342

**Zad. 23.** Napisz program, którego zadaniem będzie wypisanie, maksymalnej i minimalnej wartości numerycznego pola pierwszego znajdującego się w pliku wejściowym.

*Plik wejściowy* Patrz zadanie 22. *Plik wyjściowy*

 $Max = 000902$  Min = 000901

**Zad. 24.** Napisz program, którego zadaniem będzie wypisanie, w kolejnych wyjściowych wierszach, wartości pięciu kolejnych wyrazów ciągu fibonacciego.

*Plik wejściowy* 5 *Plik wyjściowy* 1 1

3 5

8

**Zad. 25.** Zakładamy, że plik wejściowy zawiera wiersze, które są posortowane względem pola pierwszego. Napisz program, którego zadaniem będzie wypisanie, wszystkich pierwszych unikalnych (względem pierwszego pola) wierszy.

*Plik wejściowy*

1 ala ma kota 1 zenek ma kota 1 ela ma kota 2 kot ma pilke 3 ewa ma psa 3 jozek ma psa

# *Plik wyjściowy*

1 ela ma kota 2 kot ma pilke 3 jozek ma psa

**Zad. 26.** Napisz program, którego zadaniem będzie wypisanie, wszystkich wierszy w osobnych paragrafach, zawierających wzorzec pobierany jako atrybut podczas wykonywania programu oraz ilości tych dopasowanych wierszy.

#### *Plik wejściowy* Patrz zadanie 25.

```
Wywołanie programu: awk95 -v search="kot" -f prog.awk 0<in.txt 1>out.txt
```
#### *Plik wyjściowy*

```
1 ala ma kota
1 zenek ma kota
1 ela ma kota
2 kot ma pilke
=============
Search matched 4 times.
The expresssion to search for was [kot].
```
**Zad. 27(\*).** Napisz program, którego zadaniem będzie odpowiednie przekonwertowanie pliku wejściowego w odpowiadający mu plik wyjściowy, przy jednoczesnym podaniu jako atrybut wejściowy ilości spacji, za pomocą, których będą tworzone wcięcia. Oba pliki są zdefiniowane poniżej:

Wywołanie: awk95 -v num=1 -f prog.awk 0<in.txt 1>out.txt

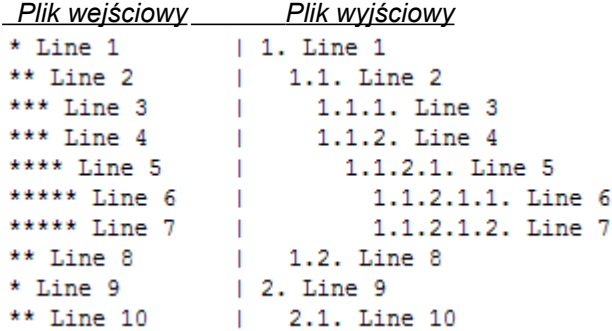

**Zad. 28(\*).** Napisz program, którego zadaniem będzie odpowiednie przekonwertowanie pliku wejściowego w odpowiadający mu plik wyjściowy, przy jednoczesnym podaniu jako atrybut wejściowy ilości spacji, za pomocą, których będą tworzone wcięcia. Oba pliki są zdefiniowane poniżej:

Wywołanie: awk95 -v num=1 -f prog.awk 0<in.txt 1>out.txt

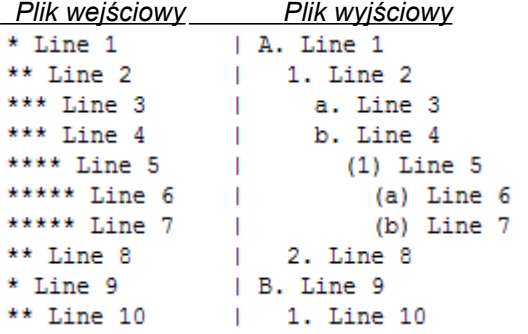

**Zad. 29.** Zakładamy, że wszystkie pola w pliku wejściowym mają charakter numeryczny. Napisz program, którego zadaniem będzie wypisanie sumy wszystkich pól znajdujących się we wszystkich wierszach pliku wejściowego.

*Plik wejściowy* Patrz zadanie 21.

*Plik wyjściowy*

-1  $\Omega$ 

**Zad. 30.** Napisz program, którego zadaniem będzie wypisanie, ilości wszystkich słów we wszystkich wierszach (separator słów to domyślnie spacja).

*Plik wejściowy* Patrz zadanie 21.

*Plik wyjściowy*

5

6

**Zad. 31.** Napisz program, którego zadaniem będzie wypisanie, wszystkich wierszy poprzedzonych ilością pól w nich występujących i znakiem ":" (separatorem pola jest ", ").

*Plik wejściowy*  $1, -2, 3, -5, 2$  $0,10,-12,-2,3,1$ 

*Plik wyjściowy*

5:1,-2,3,-5,2  $6:0,10,-12,-2,3,1$ 

**Zad. 32.** Napisz program, którego zadaniem będzie wypisanie, wszystkich wierszy przy jednoczesnym usunięciu z ich początku wszystkich spacji i tabulatorów, powodując, że tekst będzie przypisany do lewej.

*Plik wejściowy*

 $1 -2 3 -5 2$  $0 \t10 \t -12 \t -2 \t3 \t1$ *Plik wyjściowy*  $1 -2 3 -5 2$  $0$  10  $-12$   $-2$  3 1

**Zad. 33.** Napisz program, którego zadaniem będzie wypisanie, wszystkich wierszy przy jednoczesnym usunięciu z ich końca wszystkich spacji i tabulatorów.

# *Plik wejściowy*

```
1 -2 3 -5 20 \t10 \t -12 \t -2 \t3 \t1Plik wyjściowy
1 -2 \times -5 20 10 -12 -2 3 1
```
**Zad. 34.** Napisz program, którego zadaniem będzie centrowanie wszystkich wierszy na 30 znaku szerokości.

```
Plik wejściowy
Patrz zadanie 21. 
Plik wyjściowy
        1 -2 3 -5 20 10 -12 -2 3 1
```
**Zad. 35.** Napisz program, którego zadaniem będzie zastąpienie ciągu *"foo"*, łańcuchem *"bar"*:

#### *Plik wejściowy*

```
foo afoo befoo allafoo bellafoo fooella
foo afoo befoo allafoo bellafoo fooella bazella bazolla ollabaz
bazo obaz
```
a) pierwsze wystąpienie,

```
Plik wyjściowy
bar afoo befoo allafoo bellafoo fooella
bar afoo befoo allafoo bellafoo fooella bazella bazolla ollabaz
bazo obaz
```
b) wszystkie dostępne wystąpienia,

#### *Plik wyjściowy*

```
bar abar bebar allabar bellabar barella
bar abar bebar allabar bellabar barella bazella bazolla ollabaz
bazo obaz
```
c) wszystkie dostępne wystąpienia w momencie, gdy wiersz zawiera wzorzec *"baz"*, *Plik wyjściowy*

bar abar bebar allabar bellabar barella bazella bazolla ollabaz bazo obaz

d) wszystkie dostępne wystąpienia w momencie, gdy wiersz nie zawiera wzorca *"baz"*, *Plik wyjściowy*

bar abar bebar allabar bellabar barilla

e) wszystkie dostępne wystąpienia lub dodatkowo jeszcze wszystkie dostępne wystąpienia ciągu *"baz"* również łańcuchem *"bar"*.

```
Plik wyjściowy
bar abar bebar allabar bellabar barella
bar abar bebar allabar bellabar barella barella barolla ollabar
baro obar
```
**Zad. 36.** Napisz program, którego zadaniem będzie wypisanie wszystkich wierszy w odwrotnej kolejności niż znajdują się one w pliku wejściowym.

*Plik wejściowy* Patrz zadanie 35.

*Plik wyjściowy* bazo obaz foo afoo befoo allafoo bellafoo fooella bazella bazolla ollabaz foo afoo befoo allafoo bellafoo fooella

**Zad. 37.** Napisz program, którego zadaniem będzie wypisanie wszystkich wierszy przy jednoczesnym sprawdzeniu czy obecny wiersz kończy się backslashem. Jeżeli tak wtedy zastępowany jest ten backslash wartością następnego wiersza z pliku wejściowego.

#### *Plik wejściowy*

```
foo afoo befoo allafoo bellafoo fooella
foo afoo befoo allafoo bellafoo fooella bazella bazolla ollabaz\
bazo obaz
```
#### *Plik wyjściowy*

```
foo afoo befoo allafoo bellafoo fooella
foo afoo befoo allafoo bellafoo fooella bazella bazolla ollabazbazo obaz
```
**Zad. 38.** Napisz program, którego zadaniem będzie wypisanie wszystkich wierszy przy jednoczesnym odwróceniu kolejności dwóch pierwszych pól każdego wiersza.

#### *Plik wejściowy*

Patrz zadanie 35.

#### *Plik wyjściowy*

afoo foo befoo allafoo bellafoo fooella afoo foo befoo allafoo bellafoo fooella bazella bazolla ollabaz obaz bazo

**Zad. 39.** Napisz program, którego zadaniem będzie wypisanie wszystkich wierszy przy jednoczesnym usunięciu drugiego pola z zawartości każdego wiersza.

#### *Plik wejściowy* Patrz zadanie 35.

*Plik wyjściowy*

foo befoo allafoo bellafoo fooella foo befoo allafoo bellafoo fooella bazella bazolla ollabaz bazo

**Zad. 40.** Napisz program, którego zadaniem będzie wypisanie wszystkich w odwróconej kolejności wierszy przy jednoczesnym odwróceniu kolejności wszystkich pól wchodzących w skład każdego wiersza.

*Plik wejściowy* Patrz zadanie 35.

# *Plik wyjściowy* obaz bazo ollabaz bazolla bazella fooella bellafoo allafoo befoo afoo foo fooella bellafoo allafoo befoo afoo foo

**Zad. 41.** Napisz program, którego zadaniem będzie wypisanie wszystkich unikalnych wierszy.

# *Plik wejściowy*

ala bala ala bala bola bela

#### *Plik wyjściowy*

ala bala bola bela

**Zad. 42.** Napisz program, którego zadaniem będzie wypisanie wszystkich linii będących wynikiem konkatenacji kolejnych 5 wierszy pliku wejściowego, przy założeniu, że pola będą separowane przecinkiem.

*Plik wejściowy* Patrz zadanie 41.

*Plik wyjściowy* ala,bala,ala,bala,bola bela

**Zad. 43.** Napisz program, którego zadaniem będzie wypisanie pierwszej linii pliku wejściowego.

*Plik wejściowy* Patrz zadanie 41.

*Plik wyjściowy* ala

**Zad. 44.** Napisz program, którego zadaniem będzie wypisanie ostatnich dwóch wierszy pliku wejściowego w odwrotnej kolejności.

*Plik wejściowy* Patrz zadanie 41.

*Plik wyjściowy* bola bela

**Zad. 45.** Napisz program, którego zadaniem będzie wypisanie bezpośrednio poprzedzający wiersz, wiersza zawierającego wyrażenie regularne *"bola"*.

*Plik wejściowy* Patrz zadanie 41. *Plik wyjściowy* bala

**Zad. 46.** Napisz program, którego zadaniem będzie wypisanie bezpośrednio następny wiersz, wiersza zawierającego wyrażenie regularne *"bola"*.

*Plik wejściowy* Patrz zadanie 41. *Plik wyjściowy* bela

**Zad. 47.** Napisz program, którego zadaniem będzie wypisanie wszystkich wierszy, których długość znajduje się w zakresie pomiędzy 3 i 10 znaków.

*Plik wejściowy* a bala ala bala bola bela dsajdlkas dsadlsajd *Plik wyjściowy*

bala ala bala bola bela

**Zad. 48.** Napisz program, którego zadaniem będzie wypisanie zawartości pliku wejściowego od wyrażenia regularnego *"ola"*.

*Plik wejściowy* Patrz zadanie 47.

*Plik wyjściowy* bola bela dsajdlkas dsadlsajd

**Zad. 49.** Napisz program, którego zadaniem będzie wypisanie wszystkich wierszy z zakresu od 5-6 włącznie. Jak można zoptymalizować wykonanie programu, gdy analizujemy duży plik wejściowy?.

## *Plik wejściowy* Patrz zadanie 47.

*Plik wyjściowy* bola bela

**Zad. 50.** Napisz program, którego zadaniem będzie wypisanie części pliku wejściowego znajdującego się pomiędzy pierwszymi rekordami znajdującymi następujące wzorce *"ola"* i *"ela"*.

*Plik wejściowy* Patrz zadanie 47.

*Plik wyjściowy* bola

bela

**Zad. 51.** Napisz program, którego zadaniem będzie wyznaczenie końcowej wypłaty (wypłata\*dodatek) dla danego pracownika, przy jednoczesnym założeniu, że długość nazwiska pracownika powinna być równa 8 znaków (w razie niedoboru dopełniamy spacjami), a dokładność końcowej wypłaty powinna się zmieścić w 6 znakach, z czego dwa znaki to wartości po przecinku.

### *Plik wejściowy*

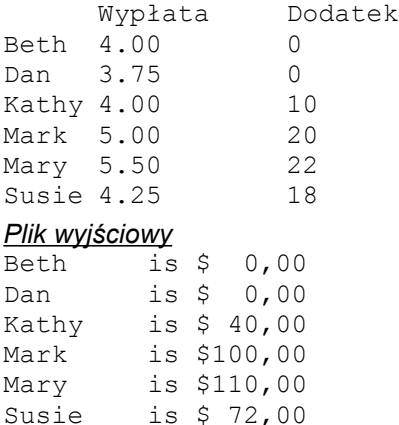

**Zad. 52.** Napisz program, którego zadaniem będzie wypisanie podsumowania całkowitego dla obszaru i populacji zgrupowanych po wszystkich przedstawionych poniżej państwach.

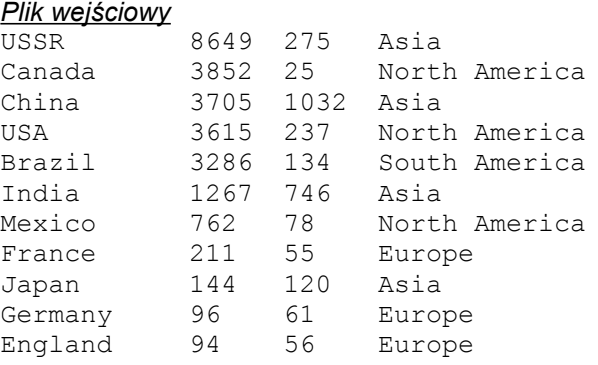

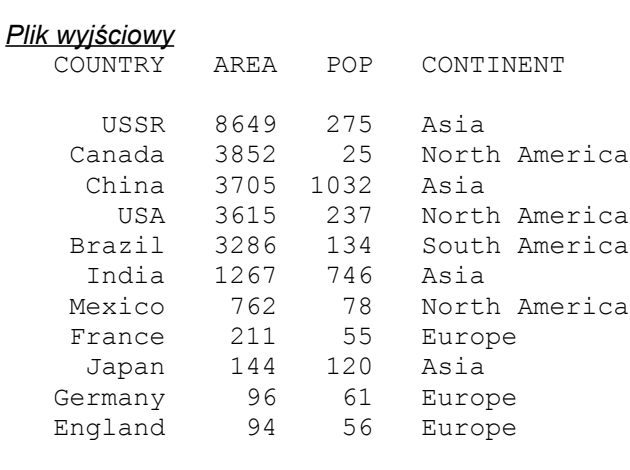

TOTAL 25681 2819

**Zad. 53.** Napisz program, którego zadaniem będzie utworzenie dwóch nowych plików w rezultacie: *"bigpop"*, *"smallpop"* w zależności od progowej wartości populacji wczytanej jako parametr uruchomieniowy podczas wywołania programu.

*Plik wejściowy*

Patrz zadanie 52. Wywołanie: awk95 -f prog.awk 0<in.txt

*Pliki wyjściowe*

*"bibpop"* USSR 275 China 1032 USA 237 Brazil 134 India 746 Japan 120 *"smallpop"* Canada 25 Mexico 78 France 55 Germany 61 England 56

**Zad. 54.** Napisz program, którego zadaniem będzie wypisanie wszystkich argumentów przekazywanych z linii poleceń podczas uruchomienia programu.

*Plik wejściowy* Wywołanie: awk95 -f prog.awk 1<out.txt *Pliki wyjściowe* awk95

**Zad. 55.** Napisz program, którego zadaniem będzie wypisanie statystyk związanych z wartościami numerycznymi znajdującymi się w kolumnach. W skład statystyk dla każdej kolumny ma zostać wypisana suma wszystkich pól tej kolumny oraz średnia związana z daną kolumną.

*Plik wejściowy*  $\overline{1}$  2 3 5 2 0 10 12 2 3 1 *Plik wyjściowy Suma: 1 12 15 7 5 1*

*Srednia: 0,5 6 7,5 3,5 2,5 1*

**Zad. 56.** Przyjmijmy, że słowo jest to niepusty ciąg znaków różnych od spacji, znaku tabulacji i nowej linii (zatem ciąg a+b\*c jest jednym słowem). Napisać program obliczania liczby słów w pliku. Wiersze, w których pierwszym znakiem jest średnik nie są brane pod uwagę.

*Plik wejściowy* jeden 2 !!! ; on on on on on on on on ;on on on on on on on on four ;; six

*Plik wyjściowy* 6

**Zad. 57.** Plik wejściowy zawiera dowolny tekst. W tekście tym mogą występować następujące sekwencje: inicjał imienia (duża litera z kropką) a za tym bezpośrednio nazwisko. Każdą taką sekwencję należy odwrócić, tzn. najpierw napisać nazwisko, potem jedną spację i inicjał imienia (czyli dużą literę z kropką). Przy okazji należy znormalizować odstępy do postaci jednej spacji. Pozostałe znaki mają być przepisane bez zmian.

#### *Plik wejściowy*

J.Nawrocki i W.Complak

Plik z danymi to t.in. Istotna jest liczba K. C jest licznikiem.

#### *Plik wyjściowy*

Nawrocki J. i Complak W.

Plik z danymi to t.in. Istotna jest liczba K. C jest licznikiem.

**Zad. 58.** Plik wejściowy ma postać trzech kolumn. Pierwsza kolumna zawiera imię pracownika, druga podaje jego nazwisko, a w trzeciej znajduje się jego zarobek. Pierwszy wiersz zawiera opisy poszczególnych kolumn (patrz przykład). Napisać program obliczania łącznego zarobku wszystkich pracowników.

#### *Plik wejściowy*

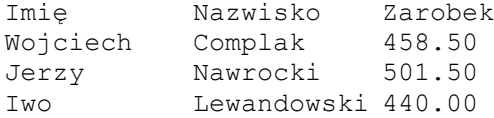

# *Plik wyjściowy*

razem=1399

**Zad. 59.** Plik wejściowy ma postać macierzy o wymiarach *m x n* (*n* może być różne od *m*). Napisać program obliczania sumy elementów leżących na przekątnej głównej (czyli od lewego górnego rogu do prawego dolnego).

# **Przykład**

*Plik wejściowy*

- 5 0 1 0 5 0
- 1 0 5
- 

*Plik wyjściowy* 15

*Plik wejściowy* 6 0 1 7

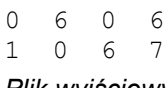

*Plik wyjściowy* 18

*Plik wejściowy* 6 0 0 6 1 2 *Plik wyjściowy* 12

**Zad. 60.** Plik wejściowy zawiera nieinteresujące i interesujące fragmenty (ciągi wierszy). Początek interesującego fragmentu zaczyna się od wiersza, w którym pierwsze trzy znaki mają postać "\$\$\$". Ostatni wiersz interesującego fragmentu zaczyna się od "!!!".

Należy napisać program w AWK, który przepisuje na wyjście tylko interesujące fragmenty i w każdym takim fragmencie zastępuje każdą spację symbolem podkreślenia.

# **Przykład**

*Plik wejściowy* (każda linia ma na końcu jedną spację przed znakiem końca wiersza):

1: X X \$\$\$ 2: X !!! \$\$\$ 3: X \$\$\$ 4: X X !!! *Plik wyjściowy*  $\frac{1}{\sqrt{5}}$ \$\$  $\overline{2:}\_$  $!$ !!!  $$$ \$\$ $_{-}$ 3: X \$\$\$\_  $4:$   $X_X$ !! $\overline{1}_-$ 

**Zad. 61.** W każdej linii pliku wejściowego znajduje się niepusty ciąg nieujemnych liczb całkowitych określających współczynniki przy kolejnych (od najwyższych do najniższych) potęgach wielomianu. Należy napisać program rozwijający skrótowy zapis wielomianu, to znaczy: - do każdego niezerowego współczynnika należy dopisać ciąg "x^n" gdzie n jest potęgą wynikającą z pozycji współczynnika,

- jeżeli współczynnik jest zerowy należy pominąć odpowiedni wyraz.

# **Przykład**

*Plik wejściowy* 4 5 0 2

3 2 1

# *Plik wyjściowy*

4x^3+5x^2+2 3x^2+2x+1

**Zad. 62.** Plik wejściowy zawiera ciąg wierszy. W każdym wierszu znajdują się trzy liczby całkowite (o małych wartościach bezwzględnych), oddzielone od siebie dowolną liczbą spacji i znaków tabulacji. Napisać program obliczający dla każdego wiersza sumę liczb w nim zawartych i drukujący zestawienie tabelaryczne uzyskanych wyników w postaci: nagłówek 'SUMA' dla ostatniej kolumny, w kolejnych wierszach, wyrównane w kolumnach do lewej składowe sumy i wartość sumy, oddzielone od siebie znakami '|'.

*Plik wejściowy*

 $\begin{array}{cc} 1 & 5 & 18 \\ 13 & 2 \end{array}$ 13 2 -5

*Plik wyjściowy*

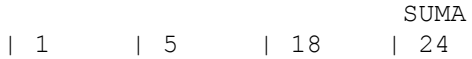

**Zad. 63.** Plik wejściowy składa się z ośmiu kolumn. Pierwsza i druga kolumna określają imię i nazwisko studenta, pozostałe zaś podają liczbę punktów uzyskanych z poszczególnych sprawdzianów (6 sprawdzianów). Może się zdarzyć, że student nie pisał jakiegoś sprawdzianu i wtedy w odpowiedniej kolumnie jest puste miejsce. Napisać program obliczający dla każdego studenta łączną liczbę uzyskanych punktów. Plik wyjściowy ma składać się z trzech kolumn: imienia, nazwiska i łącznej liczby punktów. Pierwsza kolumna ma mieć szerokość 10 znaków, natomiast druga - 15 znaków. Między kolumnami pierwszą, a drugą i drugą, a trzecią ma się znajdować dodatkowa spacja w roli separatora.

# *Plik wejściowy*

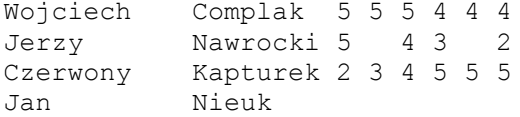

### *Plik wyjściowy*

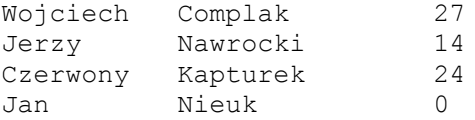